## Lecture 4: MIPS Instruction Set

- Today's topics:
	- **MIPS instructions**
	- Code examples

HW 1 due today/tomorrow!

# Common Principles

- Amdahl's Law
- Energy: performance improvements typically also result in energy improvements – less leakage
- 90-10 rule: 10% of the program accounts for 90% of execution time
- Principle of locality: the same data/code will be used again (temporal locality), nearby data/code will be touched next (spatial locality)
- Knowledge of hardware improves software quality: compilers, OS, threaded programs, memory management
- Important trends: growing transistors, move to multi-core and accelerators, slowing rate of performance improvement, power/thermal constraints, long memory/disk latencies
- Reasoning about performance: clock speeds, CPI, benchmark suites, performance and power equations
- Next: assembly instructions

# Instruction Set

- Understanding the language of the hardware is key to understanding the hardware/software interface
- A program (in say, C) is compiled into an executable that is composed of machine instructions – this executable must also run on future machines – for example, each Intel processor reads in the same x86 instructions, but each processor handles instructions differently
- Java programs are converted into portable bytecode that is converted into machine instructions during execution (just-in-time compilation)
- What are important design principles when defining the instruction set architecture (ISA)?

C code: 
$$
a = b + c;
$$

#### Assembly code: (human-friendly machine instructions) add  $a, b, c$  # a is the sum of  $b$  and  $c$

#### Machine code: (hardware-friendly machine instructions) 00000010001100100100000000100000

Translate the following C code into assembly code:  $a = b + c + d + e$ ;

- Important design principles when defining the instruction set architecture (ISA):
	- Reep the hardware simple the chip must only implement basic primitives and run fast
	- Reep the instructions regular  $-$  simplifies the decoding/scheduling of instructions

We will later discuss RISC vs CISC

### Example

C code  $a = b + c + d + e$ ; translates into the following assembly code:

> add a, b, c add a, b, c add a, a, d or add f, d, e add a, a, e add a, a, f

- Instructions are simple: fixed number of operands (unlike C)
- A single line of C code is converted into multiple lines of assembly code
- Some sequences are better than others… the second sequence needs one more (temporary) variable f

C code  $f = (g + h) - (i + j);$ 

translates into the following assembly code:

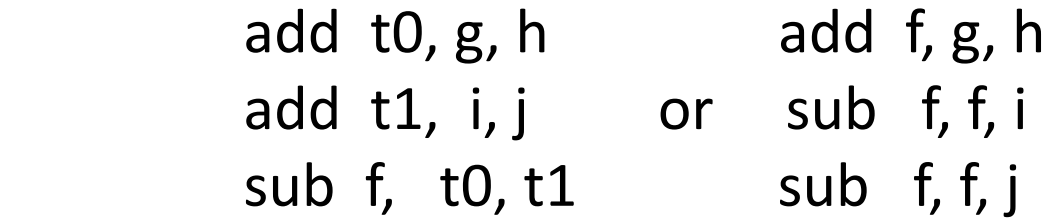

• Each version may produce a different result because floating-point operations are not necessarily associative and commutative… more on this later

## **Operands**

- In C, each "variable" is a location in memory
- In hardware, each memory access is expensive if variable *a* is accessed repeatedly, it helps to bring the variable into an on-chip scratchpad and operate on the scratchpad (registers)
- To simplify the instructions, we require that each instruction (add, sub) only operate on registers
- Note: the number of operands (variables) in a C program is very large; the number of operands in assembly is fixed… there can be only so many scratchpad registers

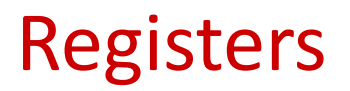

- The MIPS ISA has 32 registers (x86 has 8 registers) Why not more? Why not less?
- Each register is 32 bits wide (modern 64-bit architectures have 64-bit wide registers)
- A 32-bit entity (4 bytes) is referred to as a word
- To make the code more readable, registers are partitioned as \$s0-\$s7 (C/Java variables), \$t0-\$t9 (temporary variables)…

add \$s0, \$s1, \$s2

# Binary Stuff

- 8 bits = 1 Byte, also written as  $8b = 1B$
- $\bullet$  1 word = 32 bits = 4B
- $1KB = 1024 B = 2^{10} B$
- $1MB = 1024 \times 1024 B = 2^{20} B$
- $1GB = 1024 \times 1024 \times 1024$  B =  $2^{30}$  B
- A 32-bit memory address refers to a number between 0 and  $2^{32} - 1$ , i.e., it identifies a byte in a 4GB memory

• Values must be fetched from memory before (add and sub) instructions can operate on them

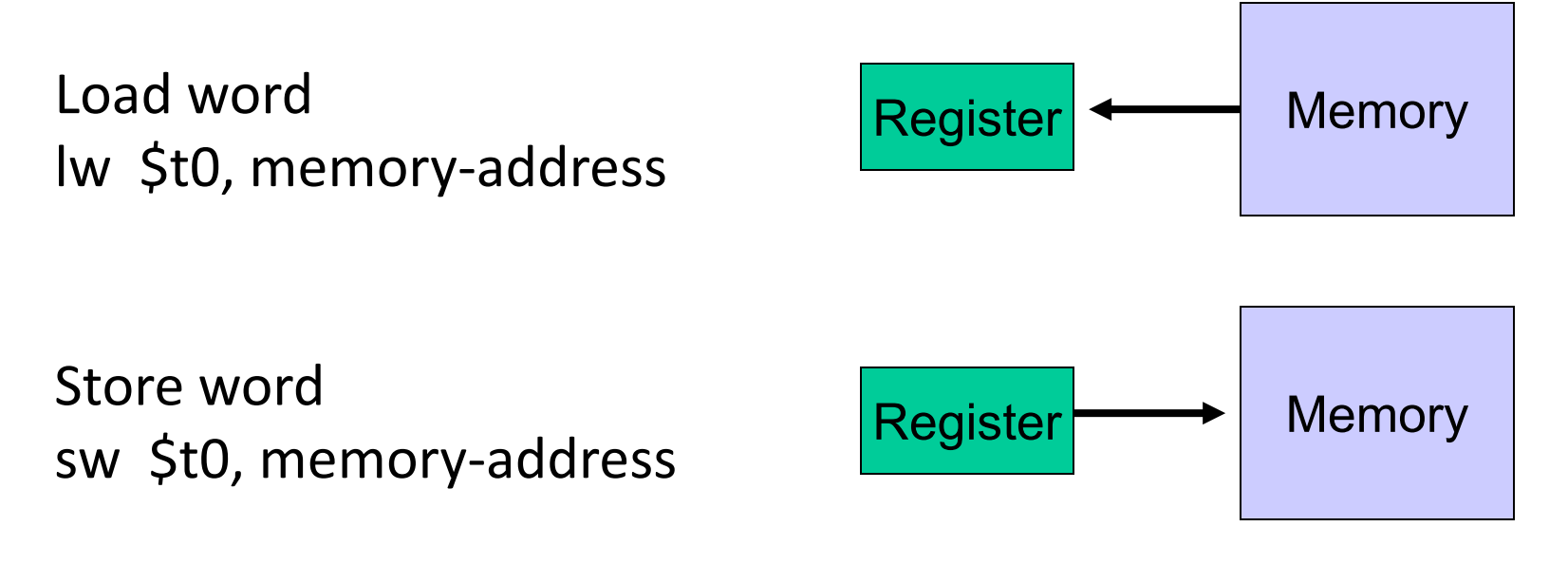

How is memory-address determined?

• The compiler organizes data in memory… it knows the location of every variable (saved in a table)… it can fill in the appropriate mem-address for load-store instructions

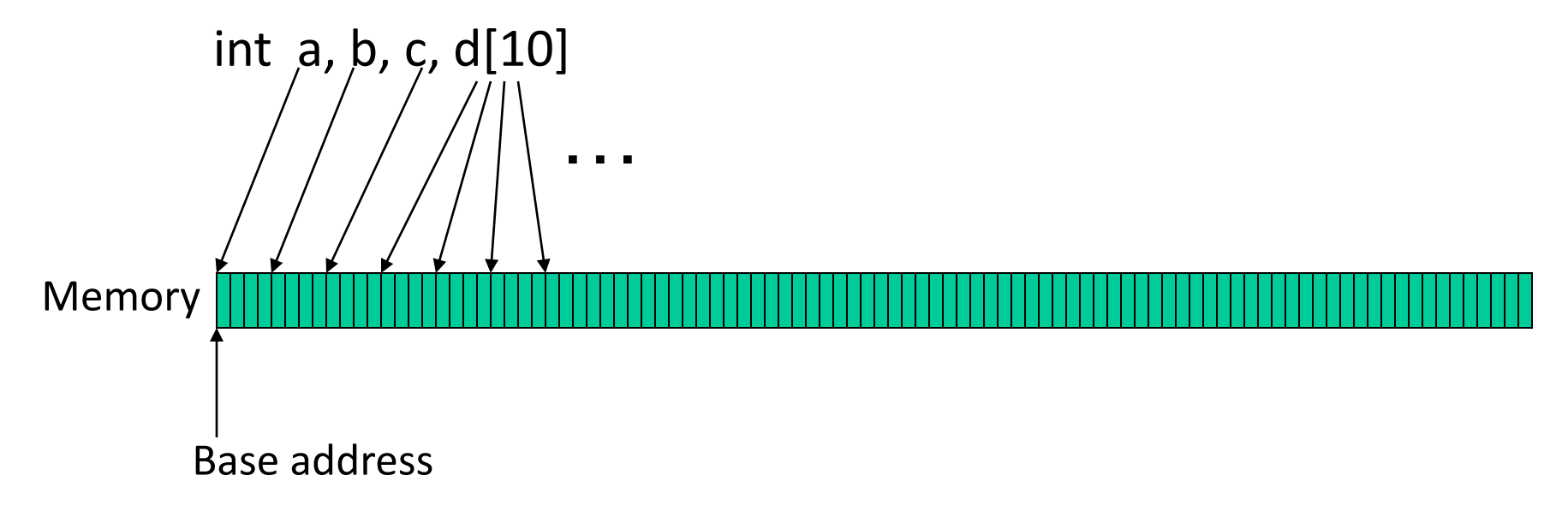

\$gp points to area in memory that saves global variables

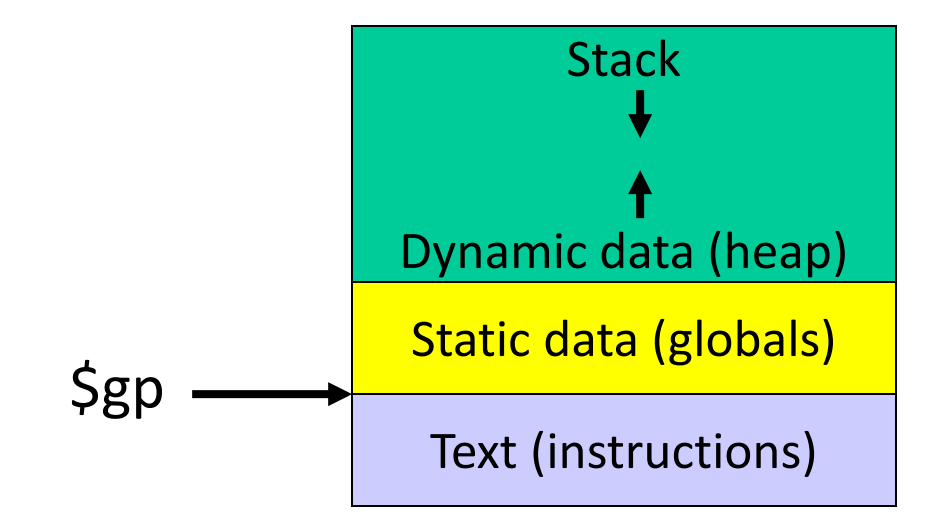

## Memory Instruction Format

• The format of a load instruction:

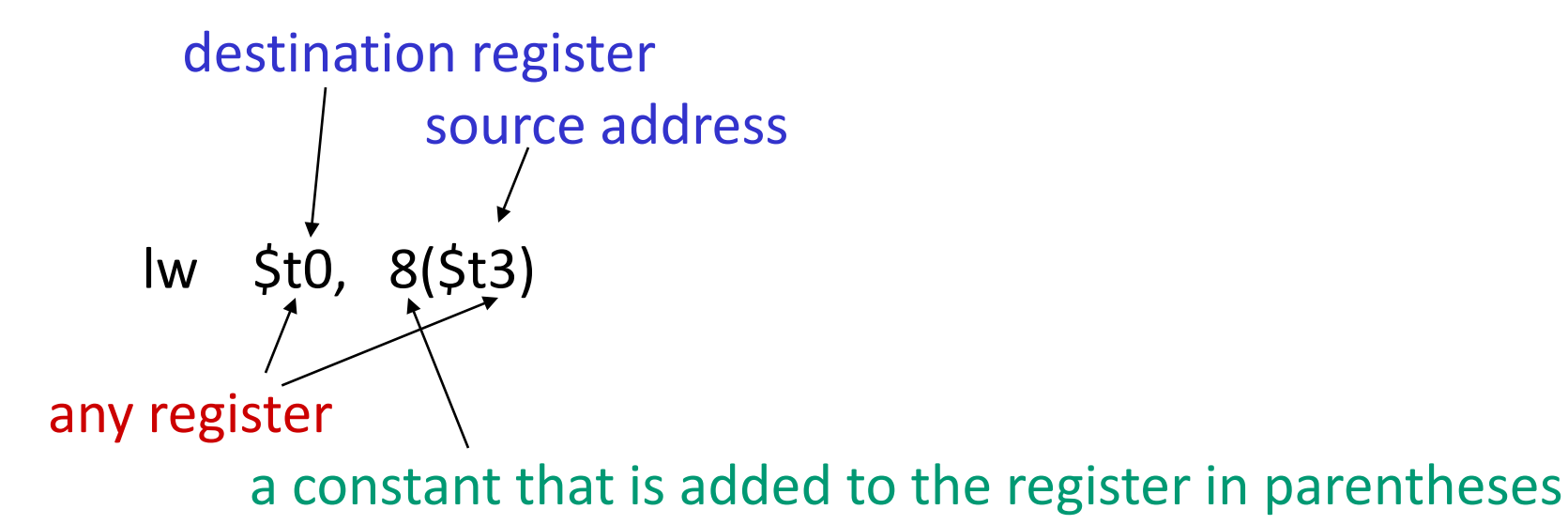

## Memory Instruction Format

• The format of a store instruction:

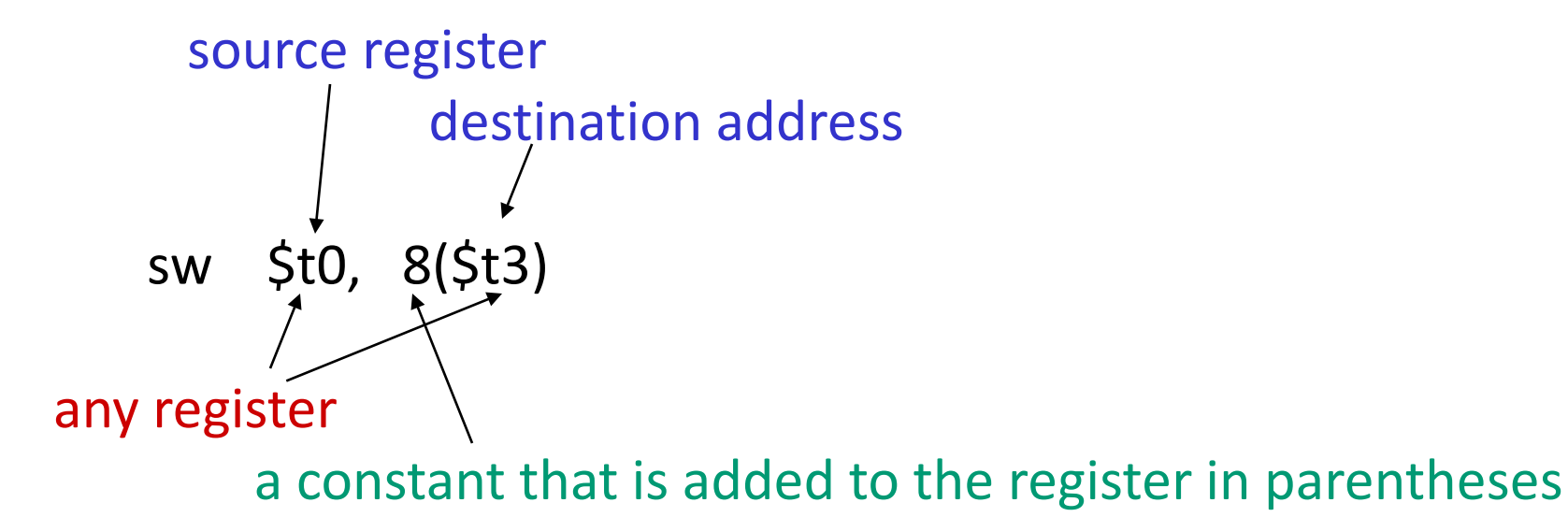

int a, b, c, d[10];

 addi \$gp, \$zero, 1000 # assume that data is stored at # base address 1000; placed in \$gp; # \$zero is a register that always # equals zero lw  $\sin 0(\frac{2}{5})$  # brings value of a into register  $\sin 1$ lw  $\sin 4(\frac{\pi}{9})$  # brings value of b into register  $\sin 2$ lw  $\sin 8(5gp)$  # brings value of c into register  $\sin 3$ lw  $\sin(4.12)(\sin)$  # brings value of d[0] into register  $\sin(4.12)$ 

lw  $\sin 16(\frac{1}{5}$ gp) # brings value of d[1] into register  $\sin 5$ 

### Example

Convert to assembly:

C code:  $d[3] = d[2] + a;$ 

### Example

Convert to assembly:

C code:  $d[3] = d[2] + a$ ;

Assembly (same assumptions as previous example):

lw  $\sin 0.0$  (\$gp) # a is brought into \$s0 lw  $\sin 20(\frac{1}{5}$ gp) # d[2] is brought into  $\sin 1$ add  $$s2, $s0, $s1 \# the sum is in $s2$ sw  $\sin 2$ , 24( $\sin 4$ )  $\sin 2$  is stored into d[3]

Assembly version of the code continues to expand!